## PID\_IFNG\_PATHWAY

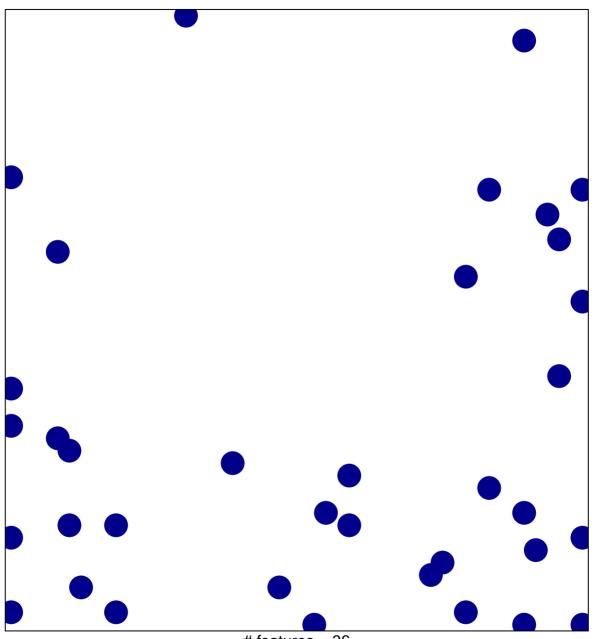

# features = 36 chi–square p = 0.82

## PID\_IFNG\_PATHWAY

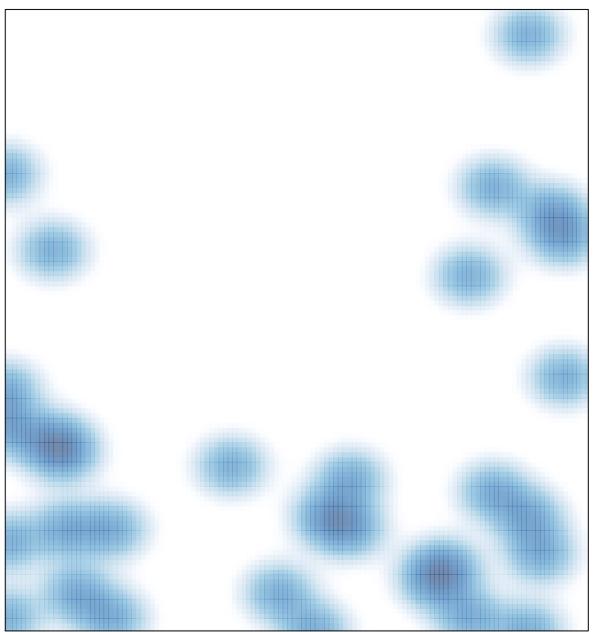

# features = 36 , max = 1